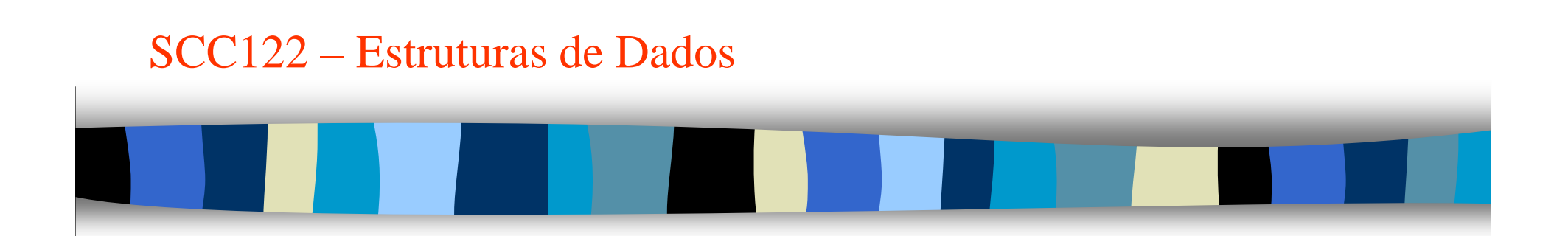

Variável DinâmicaLista Encadeada Dinâmica

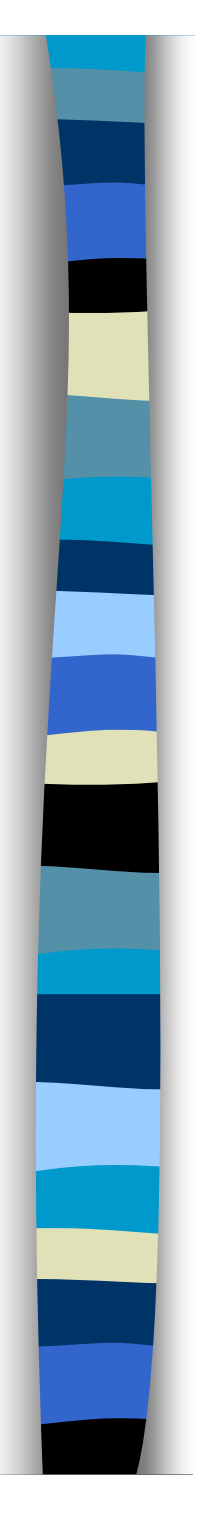

# **Variável Dinâmica**

- **Uma variável dinâmica é uma variável criada** (e destruída) explicitamente durante a execução do programa.
- **Objetivo**: Otimizar a utilização da MP.
- **Uma variável dinâmica não é declarada, pois** ela inexiste antes da execução. A referência a ela é feita através de uma variável **ponteiro** que contém o valor do endereço da **variável dinâmica**.
- A variável **ponteiro** deve ser declarada.
- Ao declarar uma variável **ponteiro**, deve-se declarar o tipo de valor para o qual ela aponta.

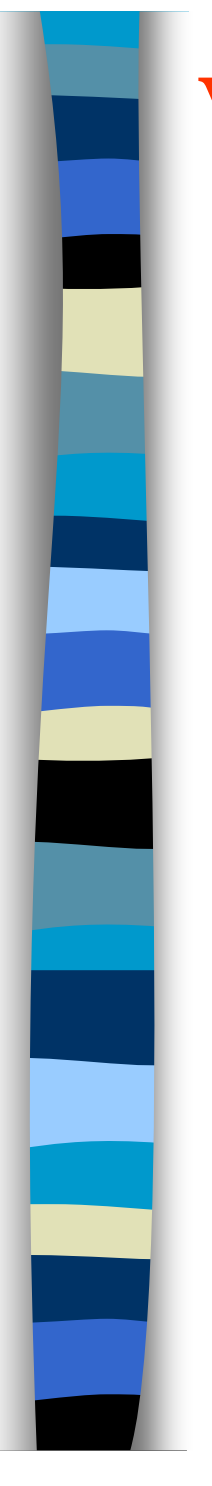

# **Variável Dinâmica: Exemplo**

**Suponha que uma variável dinâmica** deverá conter os dados de um estudante (nome, nº USP, curso, média).

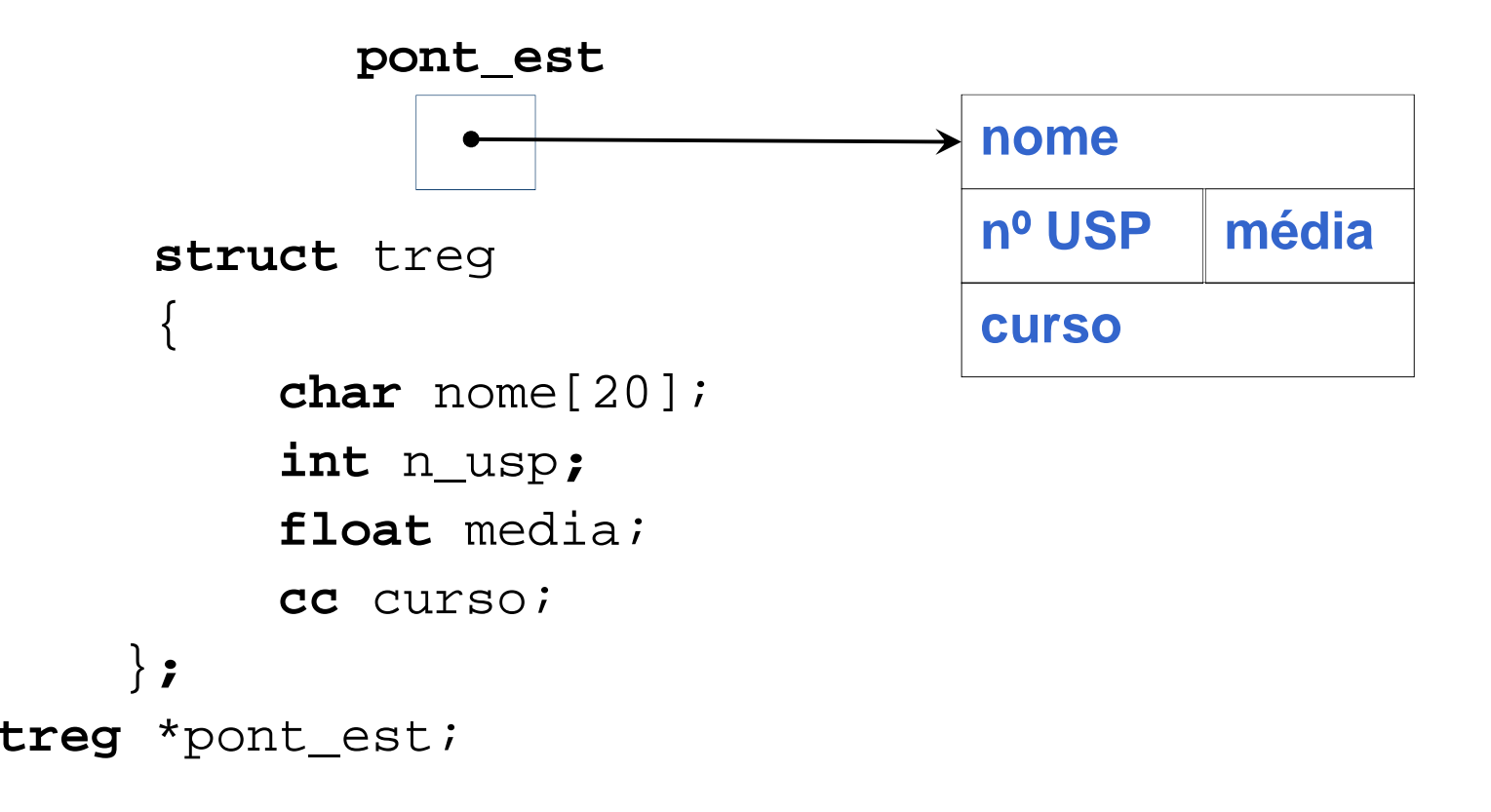

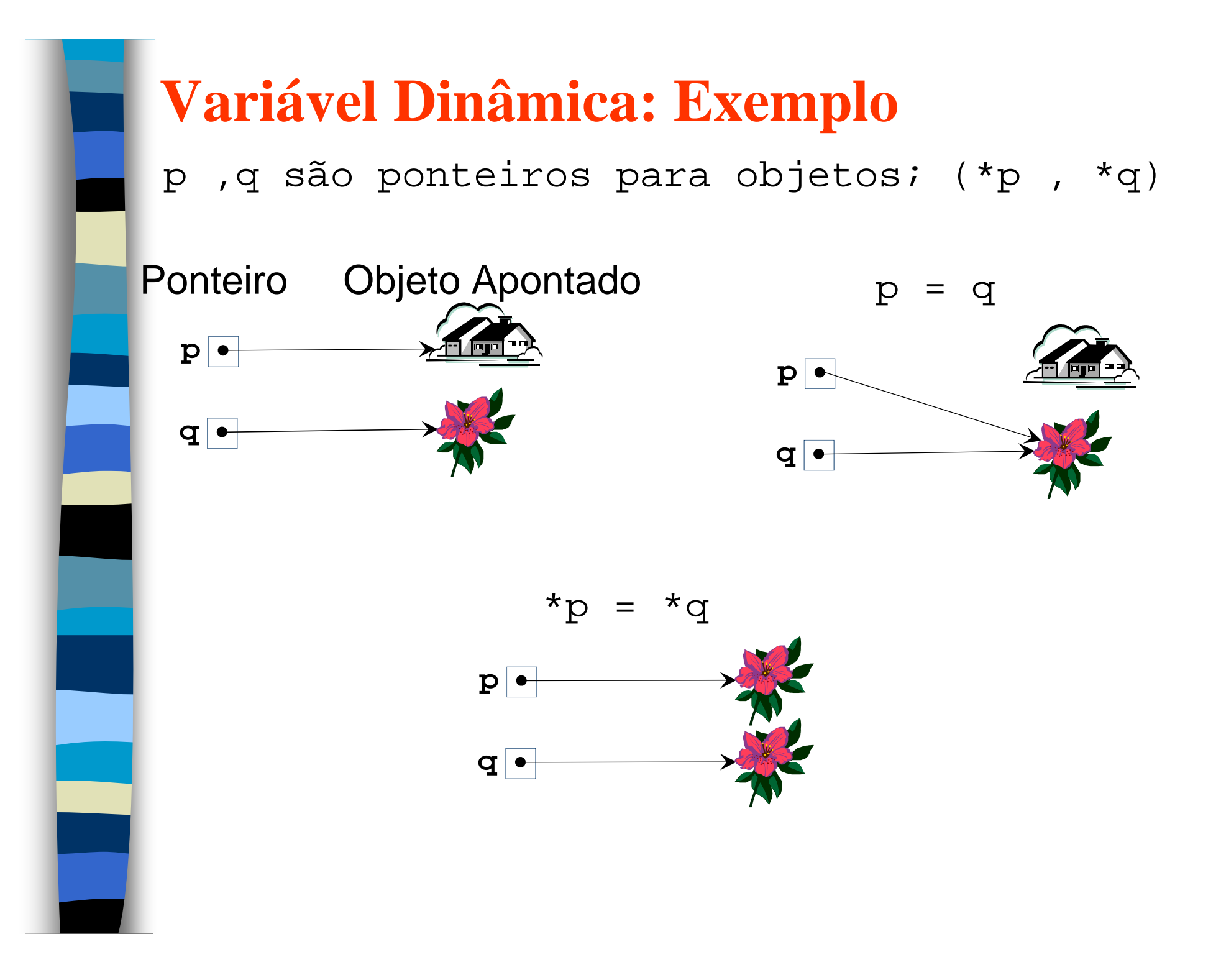

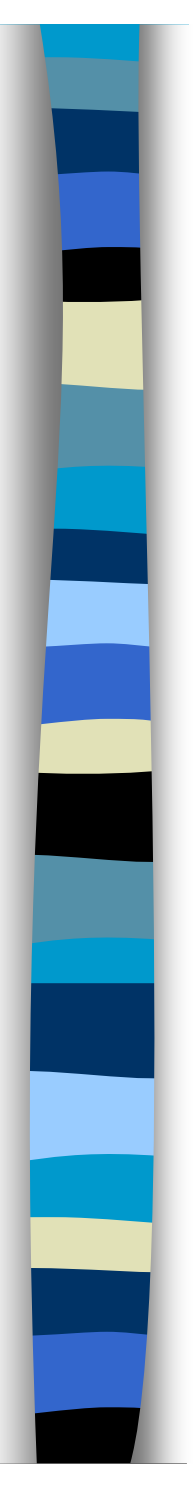

#### **Criação da Variável Dinâmica**

- $\Box$ **pont\_est =(treg \*) malloc(sizeof(treg))**
- aloca memória para um dado do tipo **treg** <sup>e</sup> estabelece a ligação:

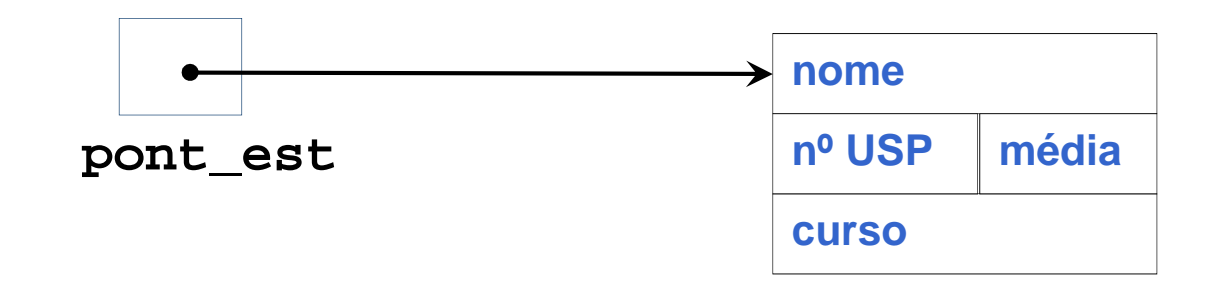

**Para acessar os campos:** pont\_est->nomepont\_est->n\_usppont\_est->media

pont\_est->curso

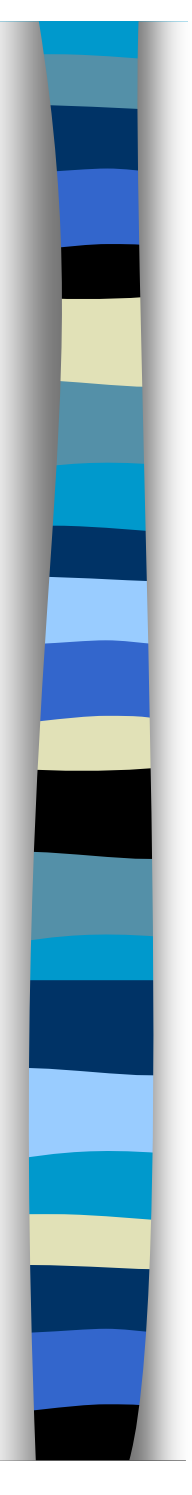

#### **Destruindo uma Variável Dinâmica**

- Para liberar o espaço de memória que a variável dinâmica ocupa:
- $\left\vert \cdot\right\vert$ **free(pont\_est);**

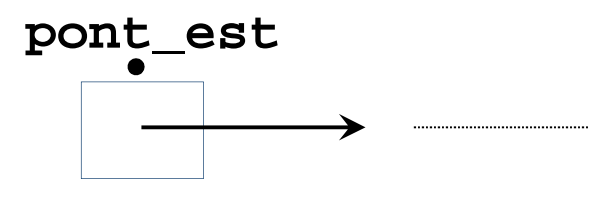

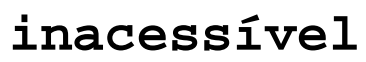

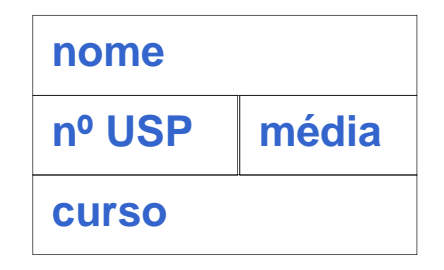

**A constante pré-definida NULL indica** ligação nula.

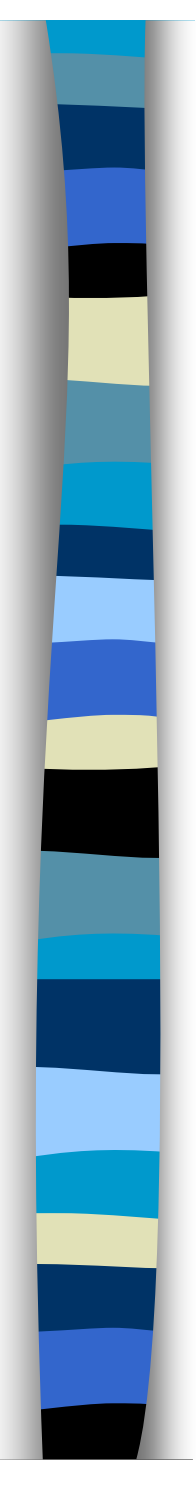

### **Lista Encadeada Dinâmica**

- Os registros disponíveis para **inserção** correspondem a toda memória disponível para o programa durante a execução.
- O campo de ligação dos registros não contem mais índices de array, mas endereços reais da memória principal.
- **Quem controla esses endereços é o SO** através de comandos da linguagem de programação.
- **C** manipula registro da memória principal dinamicamente (em tempo de execução) através do tipo de dados **ponteiro->**

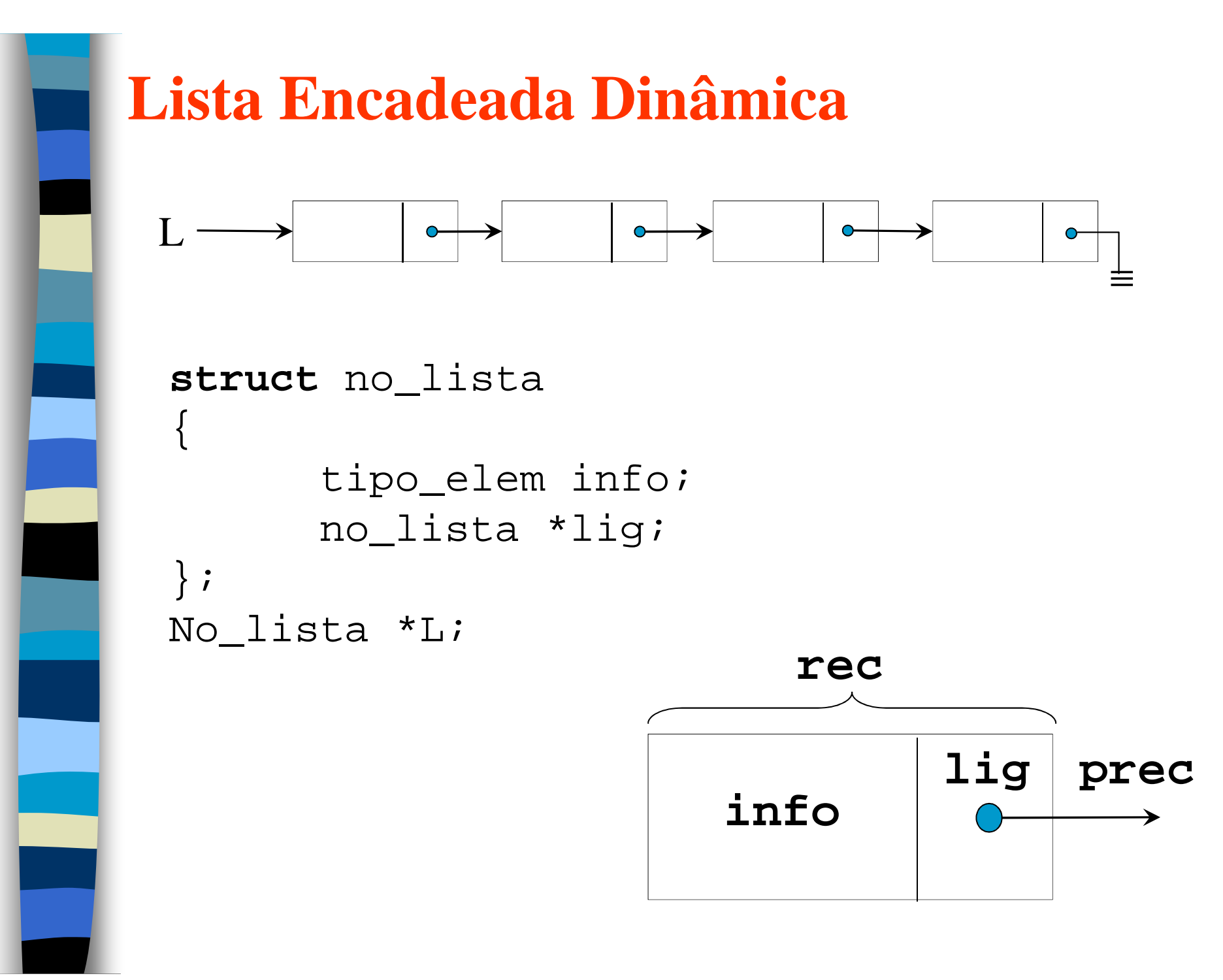

# **Principal Utilização de Ponteiros**

■ Listas Encadeadas

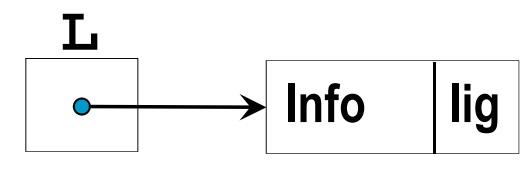

- Para designar
	- Ponteiro: **L**
	- Objeto apontado: **\*L**
	- Campo do Objeto: **L->info; L->lig;**
	- Ligação nula (lista vazia): **null**

```
Exemplo: If L==null then ... {se lista vazia} OuIf L->lig == null then ... {último}
```
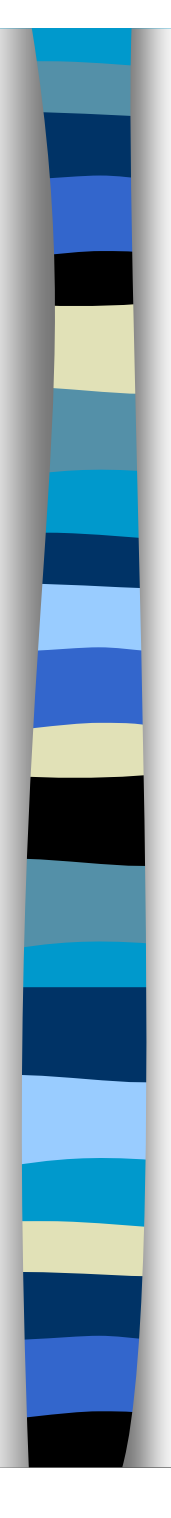

**Como obter um registro dinamicamente** do tipo **rec**? no\_lista \*p**;** P = (no\_lista \*) malloc(sizeof(no\_lista);

 $\mathbb{R}^n$  Como devolver dinamicamente **p**?free(p);

 O espaço de **p** volta a fazer parte da MP disponível.

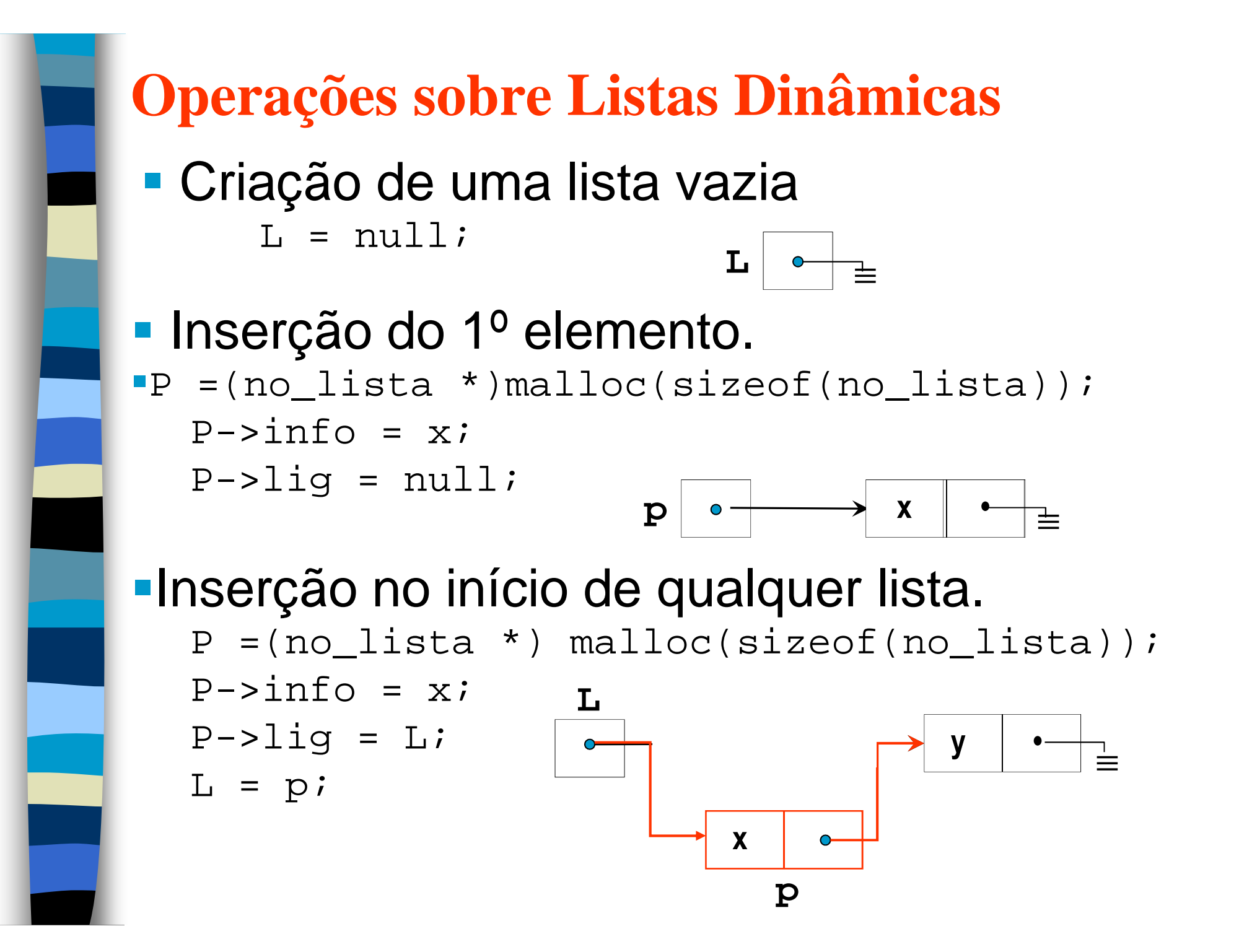

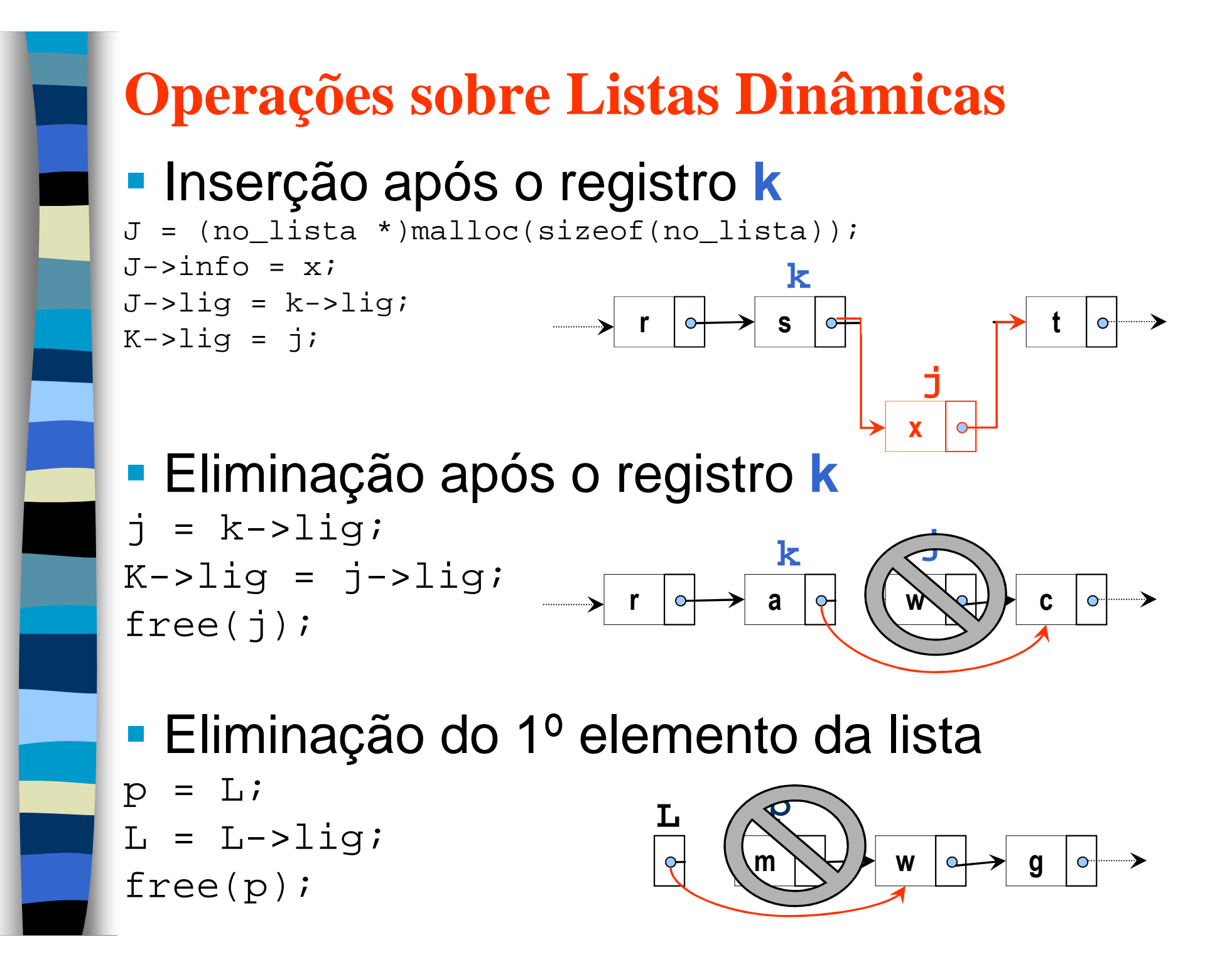

# **Operações sobre Listas Dinâmicas**

**Service Service**  Acesso a um registro da lista (percurso na lista)  $p = Li$  **while** (p != null) {<br>{

```
efetua_calc(p);p = p - \text{high}};
```

```
Versão recursiva.
   void VISITA_NO(no_lista *p);{<br>{
       if (p != null) 
       {<br>{
         efetua_calc(p);
VISITA_NO(p->lig);};};
```
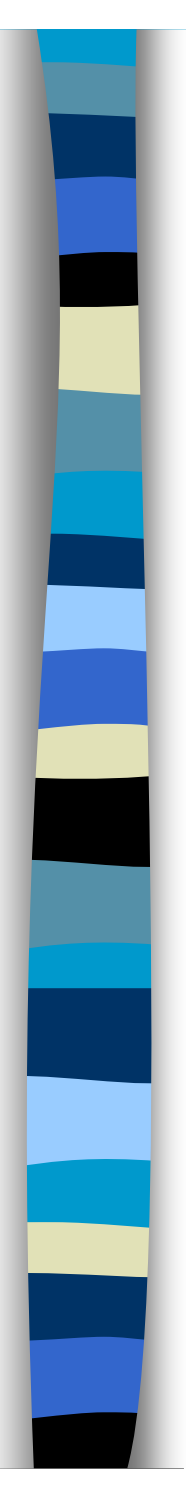

#### **Exercícios**

1. Refazer os procedimentos de inserção, eliminação e busca para listas encadeadas dinamicamente e ordenadas pelas chaves.

2. Criar uma classe para listas encadeadas dinâmicas.

 Estes slides foram elaborados pela profa. Roseli Romero com o auxílio dos alunos PAE: Gedson Faria, Rodrigo Silva Duran e Janderson Rodrigo de Oliveira.